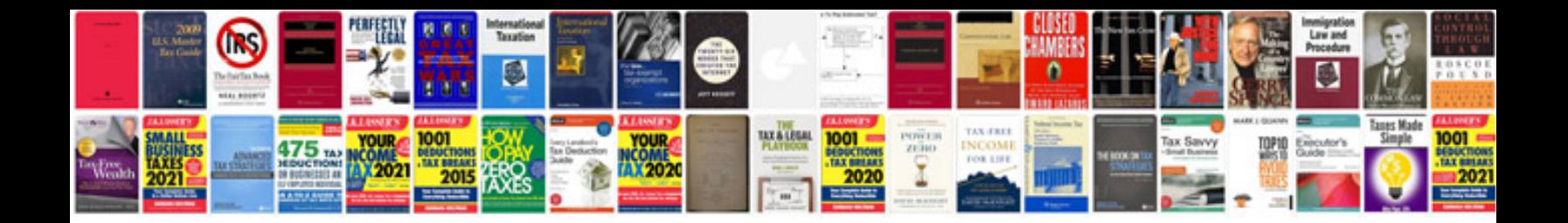

Behringer v amp pro manualpdf

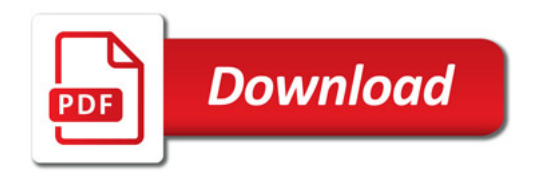

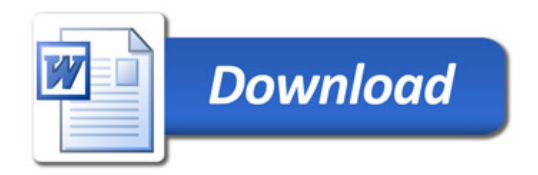